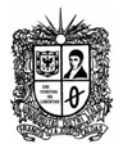

## **Ejercicios de Diagrama de Secuencia**

Lea los siguientes enunciados, y construya los diagramas de secuencia respectivos que permitan mostrar el flujo de interacción entre los actores y los componentes del sistema.

## **Ejercicio No. 1: Videotienda**

Una persona introduce en el sistema el nombre de un disco y el nombre de una canción del catalogo; hecho esto, el sistema busca la información de la canción solicitada y muestra los siguientes datos: el precio, el tamaño en megabytes, la duración en minutos y segundos, la calidad y el número de unidades vendidas

## **Ejercicio No. 2: Realizar un pedido en un almacén**

- **Precondiciones**: el cliente registrado se ha logueado correctamente
- **Descripción del problema:** El cliente introduce al sistema su nombre y dirección, si el cliente introduce el code zip, el sistema introduce la ciudad y la región. A continuación, el cliente introduce los códigos de los productos que desea incluir en el pedido. Por cada código de producto introducido: el sistema da la descripción precio del producto, y el sistema suma el precio del producto en el total del pedido (acorde a la cantidad del producto solicitada por el cliente). Posteriormente, el sistema almacena temporalmente la lista de productos incluidos en el pedido, y a continuación en cliente introduce la información de la tarje utilizada como medio de pago, y pulsa el botón "ejecutar pago", ante lo cual el sistema pide y recibe la confirmación del banco. Si la información es rechaza, el sistema le solicita al cliente la corrección de la información, ante lo cual el cliente realiza el mismo proceso anterior. Cuando el pago es confirmado, se acepta el pedido, se almacena y se le asigna un id que se le retorna al cliente.
- **Pos condiciones**: Si el pedido no ha sido cancelado, es registrado en el sistema y se le informa al cliente